**Seminário Anual de** XII **Metas para a Inflação**<br>13 e 14 de maio de 2010 - Rio de Janeiro

### Forecasting Brazilian inflation using a large data set (preliminary version)

#### Francisco Marcos R. Figueiredo

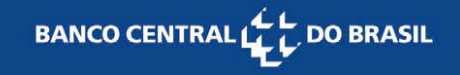

# Introduction

- ••Since policy decisions are taken based on the future inflation, forecasting inflation is a prime activity in Central Banks.
- $\bullet$  Central banks monitor hundreds or even thousands of variables.
	- Central Bank of Brazil: Economic Indicators
- Traditional models for forecasting inflation: Short-run Phillips curve, VAR and its extensions (SVAR and BVAR)

The above models do not exploit the data-rich environment

- • Stock and Watson (2006) – Forecasting with large datasets
	- Combining information: Factor and PLS models
	- Combining forecasts: "Traditional" forecast combination, BMA and Bagging
- The objective is to verify if using large data set it is possible to obtain models that outperform the models commonly used by the monetary authorities for forecasting inflation
- Methods: Factor analysis by principal components and Partial Least Squares

# Data-rich methodology I: Factor model

- •• Basic idea: Combining information of a large number of variables into few representative factors.
- $\bullet$  Literature:
	- – $-$  Sargent and Sims (1977)
	- APT model, core inflation indicators, money index and human development index and reaction functions
- • Advantages
	- Factor modelers can remain agnostic about structure of the economy
	- Cope with many variables without having degree of freedom problems

## Literature on forecasting using factor analysis

#### $-$  Eickmeier and Ziegler (2008): 47 papers for more than 20 countries

#### **Table 3.1 Summary of factor model results for forecasting inflation: RMSFE relative to autoregressive models**

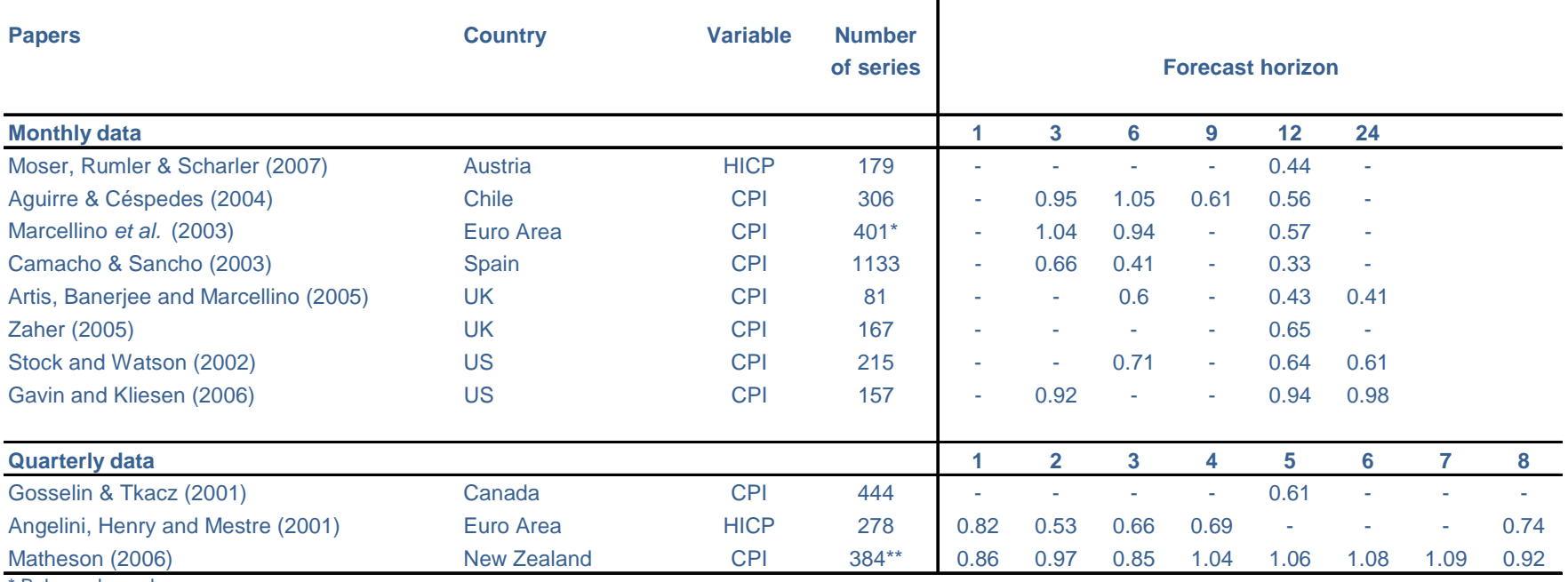

**Balanced panel** 

\*\* The authors use data reduction rules

Source: Papers referred above and Eickmeier & Ziegler (2006)

–Factor models outperform benchmark models

### The factor model: specification

Assuming the variables can be represented by an approximate linear dynamic factor structure with r common factors

$$
X_{it} = \lambda_i(L) f_t + e_{it}
$$

 $X_{it}$  represents the observed value of explanatory variable *i* at time *t f* is the *r x 1* vector of non-observable factors and *<sup>t</sup>*  $e_{it}$  is the idiosyncratic component.

The problem is to minimize the following non-linear objective function:

$$
V(F,\Lambda) = \frac{1}{NT} \sum_{i=1}^{N} \sum_{i=1}^{T} (X_{it} - \lambda'_{i} F_{t})^{2}
$$

When  $\varepsilon_{it}$  is both serially correlated and weakly cross-sectionally correlated, Stock and Watson (2002) show that  $F_t$  can be estimated by the standard method of principal components

$$
\hat{F} = X \hat{\Lambda} / N
$$

 $\hat{\Lambda}$  is equal to  $N^{1/2}$  times the eigenvectors of the  $N \times N$  matrix  $X'X$ corresponding to its largest *r* eigenvalues.

- $\bullet$  An estimated factor can be thought as a weighted average of the series in the dataset, where the weights can be either positive or negative and reflect how correlated each variable is with each factor.
- $\bullet$  Factors are obtained in a sequential way, with the first factor explaining the most variation in the dataset, the second factor explaining the most variation not explained by the first factor, and so on.

## The factor model: empirical issues

- Choosing the optimal number of factors
	- ▶ Rules of thumb, Forecast performance
	- $\triangleright$  Bai and Ng (2002):  $IC = \ln(\hat{V}_r) + rg(T, N)$  $IC = ln(V_r) + rg(T, N)$
- Data with different frequencies and missing values
- Choosing the "optimal" data size
	- $\triangleright$  Initially: the larger, the better
	- ▶ Bai and Ng (2006) show that extracting factor does not always yield better forecasting performance
	- Targeting the predictors: leading indicators and forecasting ability

# Data-rich methodology II: Partial Least Squares (PLS)

- •• Econometric technique developed by Wold (1966) is popular among chemical engineers and chemometricians
- • PC factors are obtained taking into account only the predictor variables, whereas in PLS, the relationship between the predictors and the variable to be forecasted is considered for constructing the factors.
- • PLS searches for a set of components that performs simultaneous decomposition of  $X$  and  $y$  with the constraint that these components explain as much as possible of the covariance between  $X$  and  $y$  .
- •Few examples in forecasting macroeconomic variables so far:
- • Lin and Tsay (2006), Groen and Kapetanios (2008) and Eickmeier and Ng (2009)

Helland (1990), Groen and Kapetanios (2008) and Eickmeier and Ng (2009)

1) Set  $u_t = y_t$  and  $v_{i,t} = x_{i,t}$ ,  $i = 1, ...$  N. Set  $j = 1$ ;

2) Determine N x 1 vector of loading  $w_i = (w_{1i} \cdots w_{Ni})$  by computing individual covariances:  $w_{ij} = cov(u_t, v_{it})$ ,  $i = 1$ , ... N. Construct the *j-th* PLS factor by taking the linear combination given by  $w_i v_t$  and denote this factor by  $f_{i,t}$ ;

3) Begress  $u_t$  and  $v_{i,t}$  ,  $i = 1$ , ... N on  $f_{i,t}$ . Denote the residuals of these regressions by  $\tilde{u}_t$  and  $\tilde{v}_{i,t}$  respectively and

4) If  $j = k$  stop, else set  $u_t = \tilde{u}_t$ ,  $v_{i,t} = \tilde{v}_{i,t}$   $i = 1, ...$  N and  $j = j+1$  and go to step 2.

# Estimation and forecasting framework

Principal Component Factor Model (PC) and Partial Least Square Model (PLS):

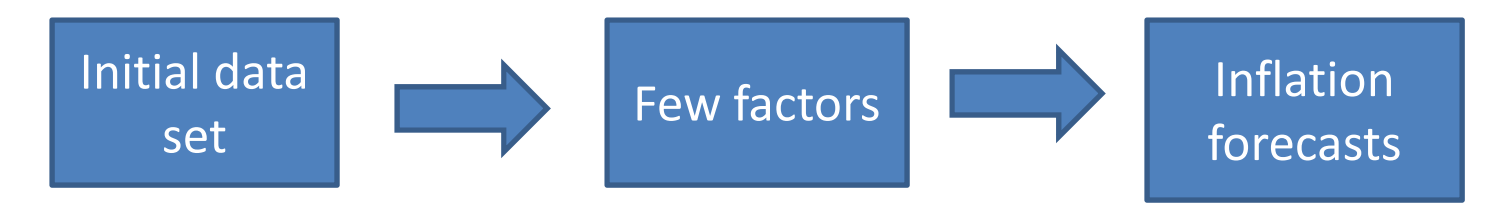

Targeted Principal Component Factor Model (TPC):

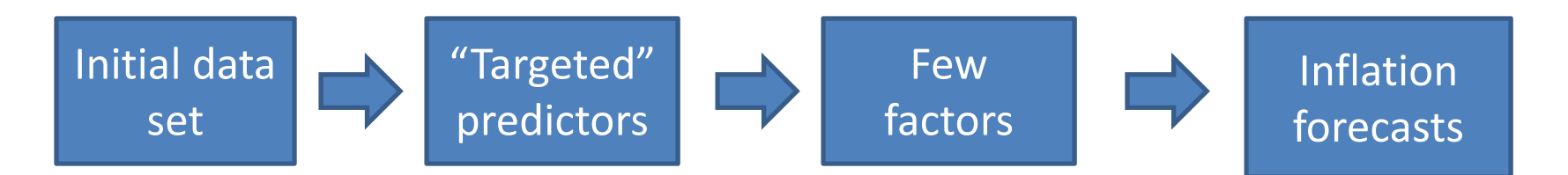

Dynamic estimation: direct forecasts (Clements and Hendry, 1996)

$$
y_{t+h}^h = \mu + \alpha(L) y_t + \beta(L) Z_t + \varepsilon_{t+h}^h
$$

The dependent variables are headline IPCA inflation and market prices inflation

$$
y_{t+h}^h = \frac{\ln(IPCA_{t+h} / IPCA_t)}{h}
$$

#### Out-of-sample forecasts: recursive and rolling estimation

The factor models were estimated for the balanced panel with  $1 \le r \le 6$ (number of factors), *1 ≤ m ≤* 4 (number of the lags for the factors) and *0 ≤ p* ≤6 (number of the lags for inflation).

- The initial dataset for Brazil contains 368 monthly series over the sample period of January 1995 to July 2009.
- Treatment: logarithms, unit root tests, seasonal adjustment, zero mean and unit variance.
- Forecast horizon: January 2001 to July 2009.
- Targeting the predictors through Granger-causality tests.

#### **Table 6.1 - Variables employed in factors estimation**

| <b>Sectors</b>                      | <b>Number of</b><br>variables |                                                  |                 |               |
|-------------------------------------|-------------------------------|--------------------------------------------------|-----------------|---------------|
| <b>Monetary Aggregates</b>          | 13                            |                                                  |                 |               |
| <b>Credit</b>                       | 12                            | <b>Table 6.2 - Number of targeted predictors</b> |                 |               |
| Interest rates                      | 9                             |                                                  |                 |               |
| <b>Fiscal variables</b>             | 25                            | <b>Horizon</b>                                   | <b>Headline</b> | <b>Market</b> |
| <b>Exchange rates</b>               | 22                            |                                                  |                 | <b>Prices</b> |
| <b>Price indices</b>                | 81                            | <b>Overall</b>                                   | 368             | 368           |
| Industrial production               | 47                            | 1-step-ahead                                     | 94              | 108           |
| <b>Production and inventories</b>   | 14                            | 3-step-ahead                                     | 109             | 110           |
| Capacity utilization                | 3                             | 6-step-ahead                                     | 115             | 108           |
| <b>Consumption and sales</b>        | 24                            | 9-step-ahead                                     | 120             | 128           |
| <b>Employment and working hours</b> | 32                            | 12-step-ahead                                    | 116             | 143           |
| Wages and payroll                   | 11                            |                                                  |                 |               |
| <b>Default</b>                      | 6                             |                                                  |                 |               |
| <b>External sector</b>              | 49                            |                                                  |                 |               |
| International                       | 15                            |                                                  |                 |               |
| <b>Miscellaneous</b>                | 5                             |                                                  |                 |               |
| <b>Overall</b>                      | 368                           |                                                  |                 |               |

**Table 6.2 - Number of targeted predictors** 

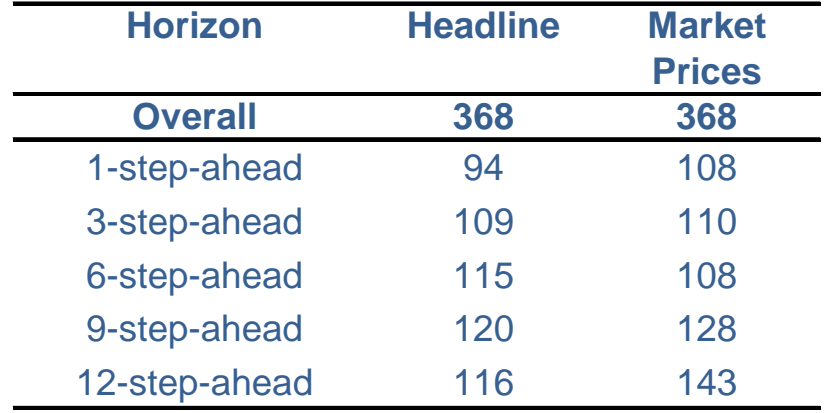

# **Models**

### • Approaches

- **►** Factor model with principal components (PC)
- Factor model with principal components and targeted variables (TPC)
- Partial least Squares (PLS)
- Estimation
	- $\blacktriangleright$ Recursive regression
	- $\blacktriangleright$ Rolling regression
- Variable
	- $\triangleright$  Headline inflation
	- $\triangleright$  Market price inflation

### Out-of-sample forecasts: headline inflation – recursive regressions

Figure - Relative RMSE for headline inflation 2001-2009 recursive median models

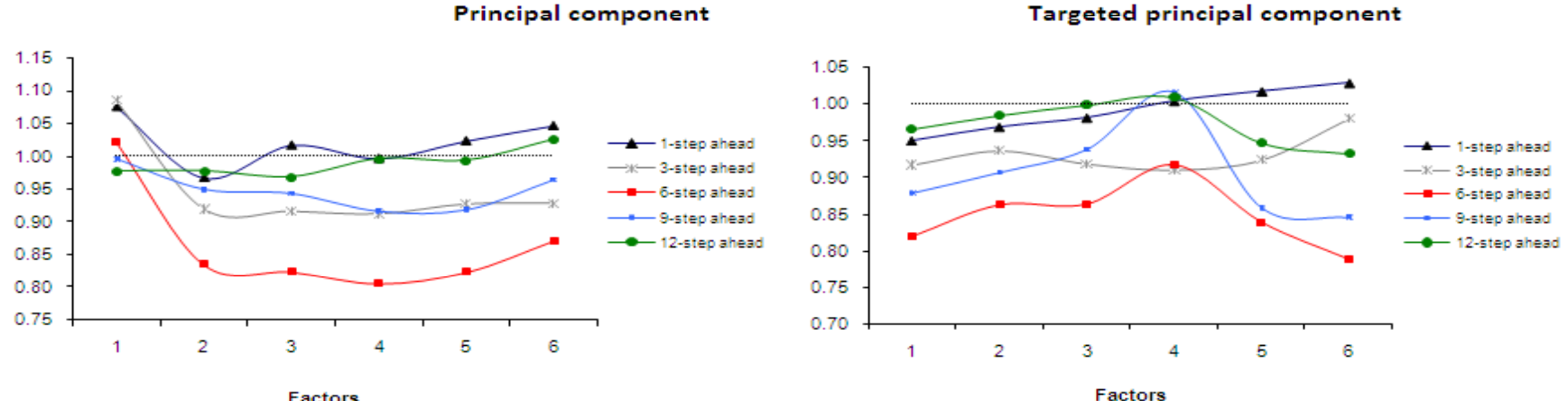

Factors

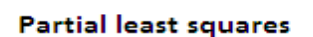

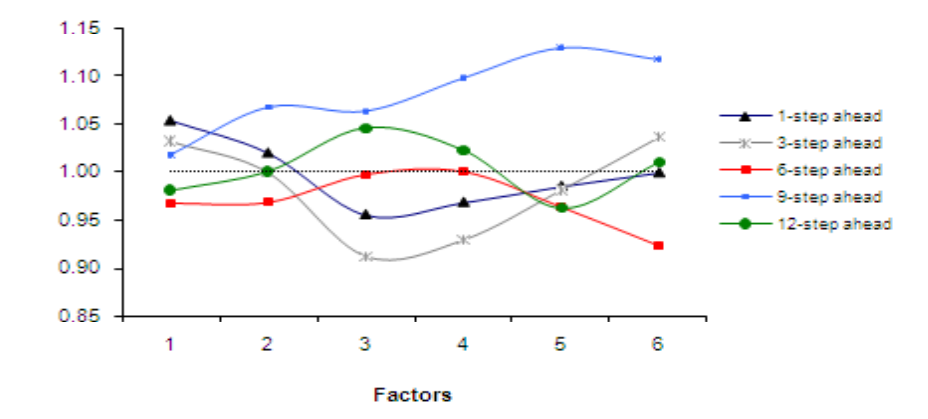

### Out-of-sample forecasts: headline inflation – rolling regressions

Figure - Relative RMSE for headline inflation 2001-2009 rolling median models

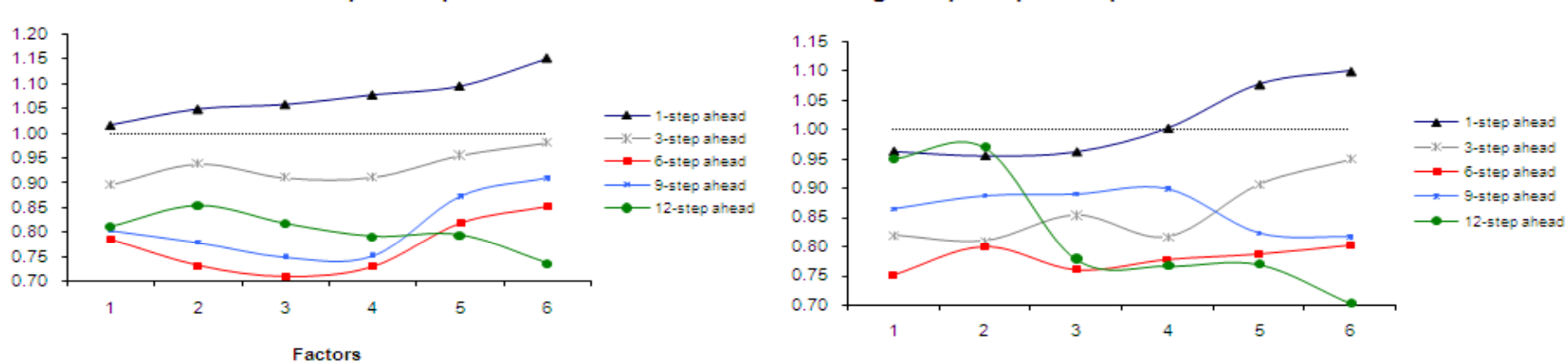

**Principal component** 

**Targeted principal component** 

Factors

**Partial least squares** 

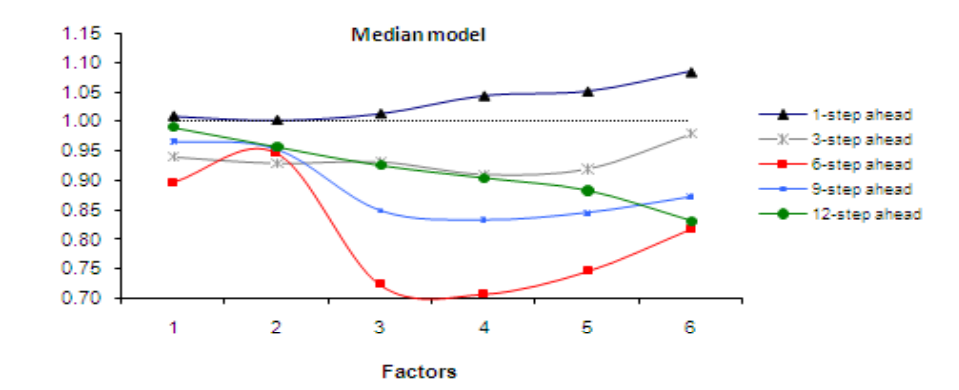

**BANCO CENTRAL DO BRASIL** 

#### Out-of-sample forecasts: headline inflation

#### Figure 7.6 Relative RMSFE for headline recursive models

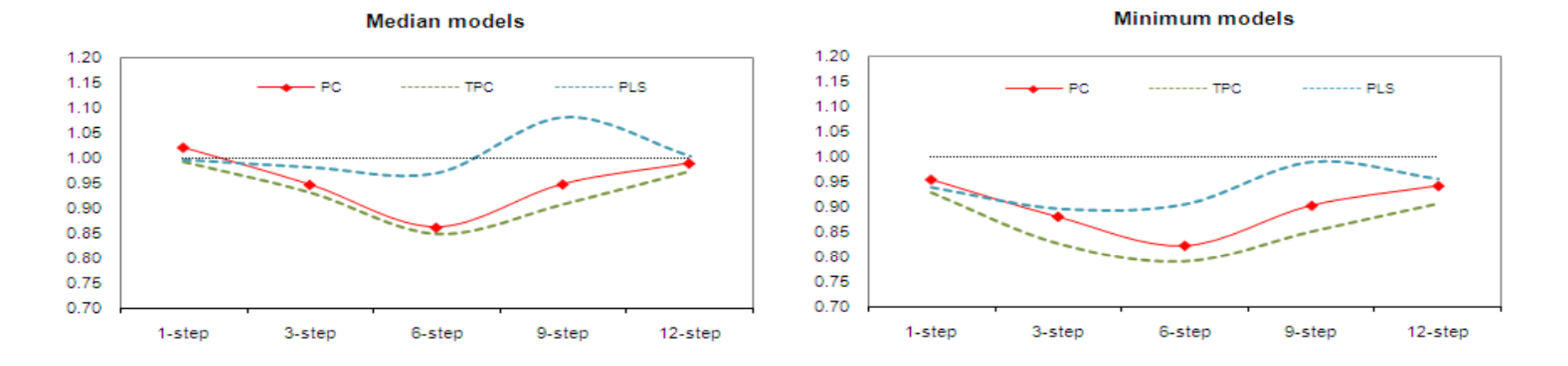

#### Figure 7.7 Relative RMSFE for headline rolling models

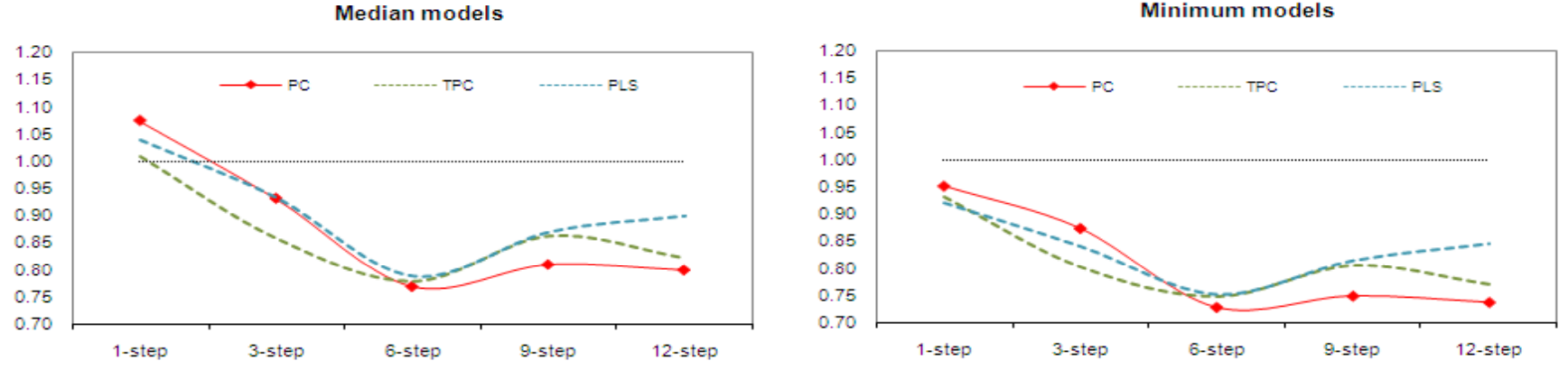

**Minimum models** 

**DO BRASIL BANCO CENTRAL (** 

## VAR and BVAR models

#### **Table 5.1 Specifications of VAR models used by Central Bank of Brazil**

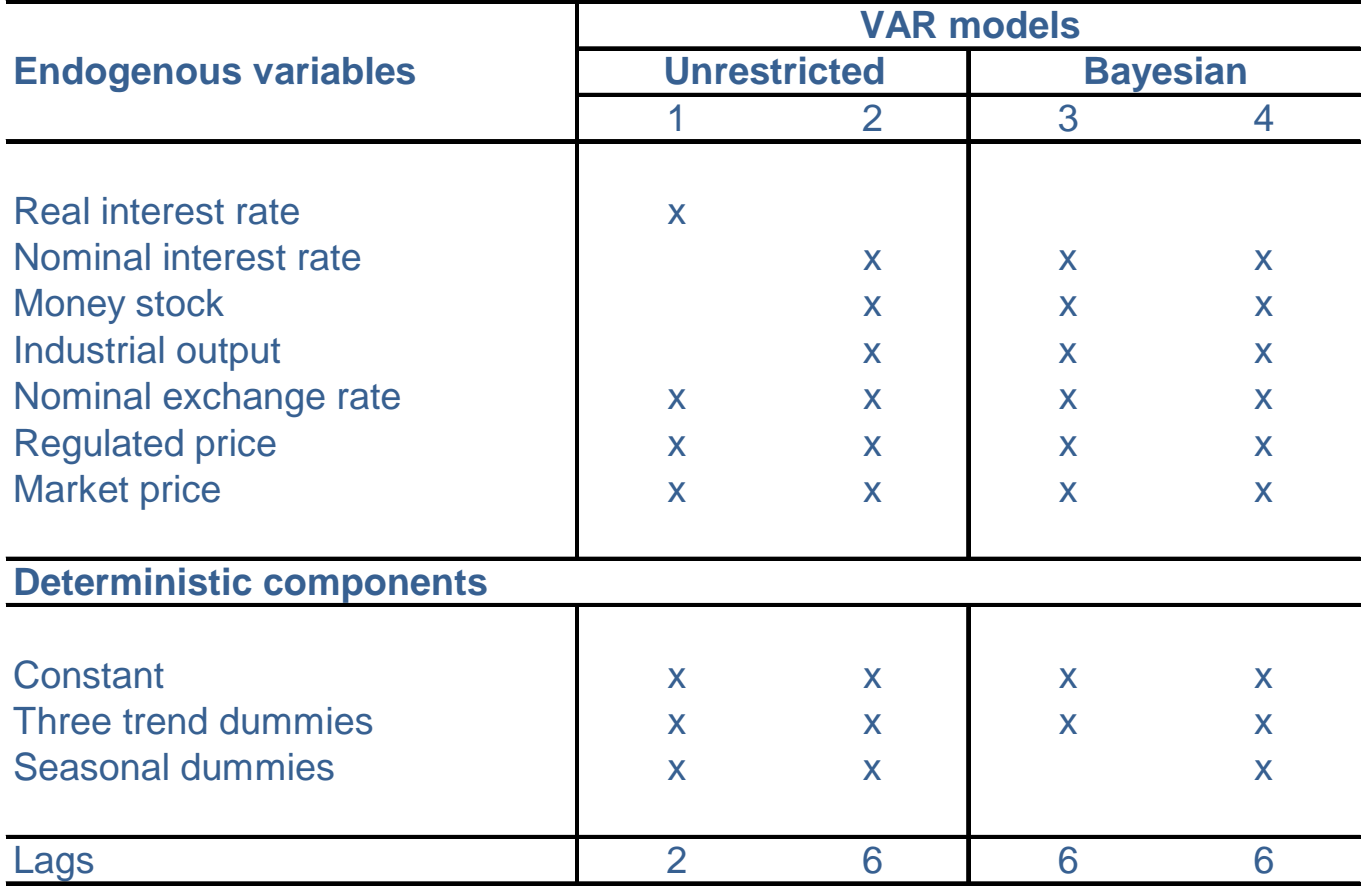

Source: Inflation Report, Central Bank of Brazil, June 2004

#### Out-of-sample forecasts: Diebold-Mariano Test

#### **Table 6.3 - Comparing the predictive accuracy of the models**

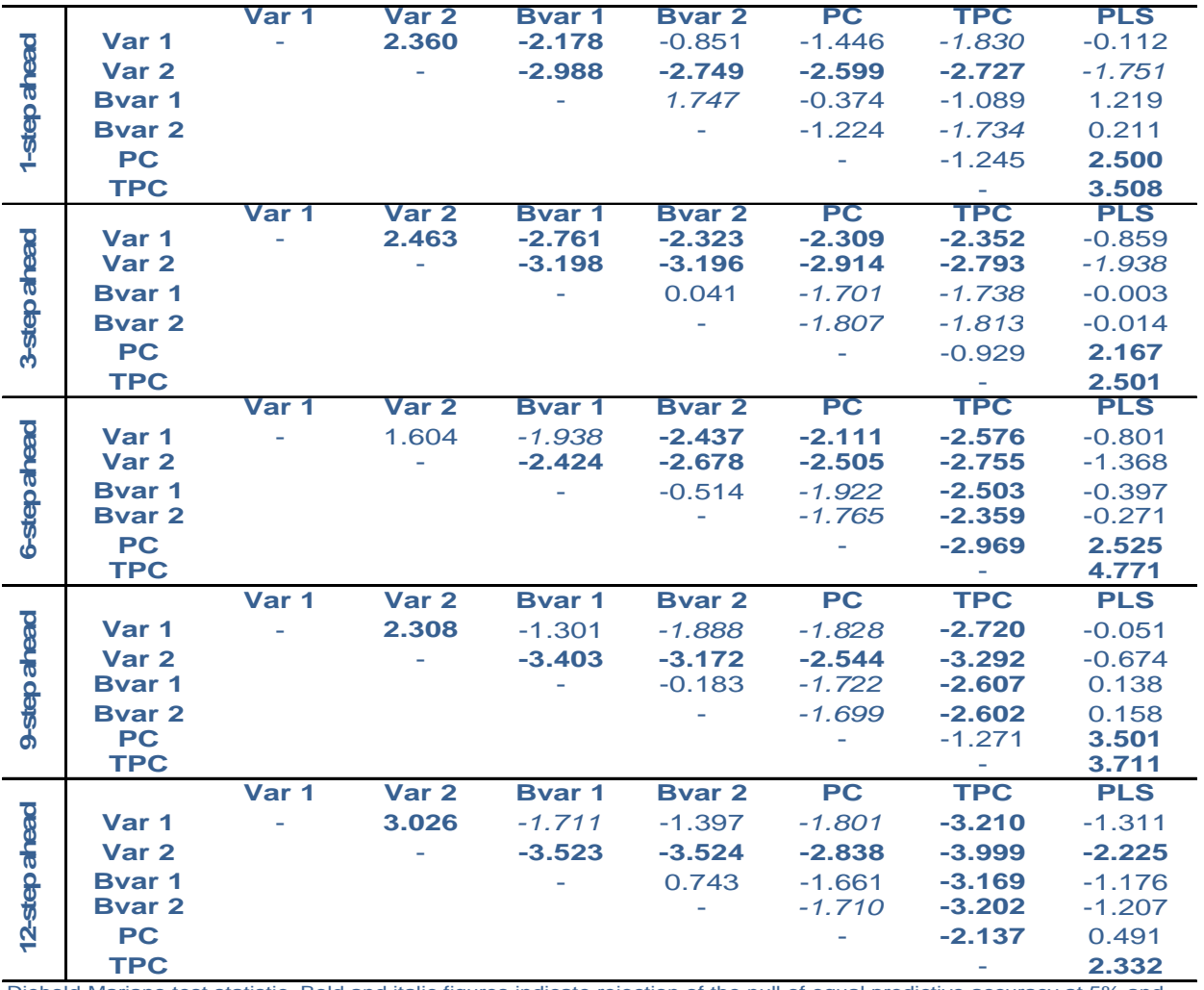

Diebold-Mariano test statistic. Bold and italic figures indicate rejection of the null of equal predictive accuracy at 5% and 10% significance levels respectively.

**Positive**  (negative) values mean that the model in the row (column) presents <sup>a</sup> higher predictive accuracy than that of the model given by the column (row). Bold figures (italic figures) indicate that the statistic is significant at 5 % (10%) significance level.

### Out-of-sample forecasts: Encompassing test

#### **Table 6.4 - Forecast encompassing test: p-values for the null hypothesis of no predictive power**

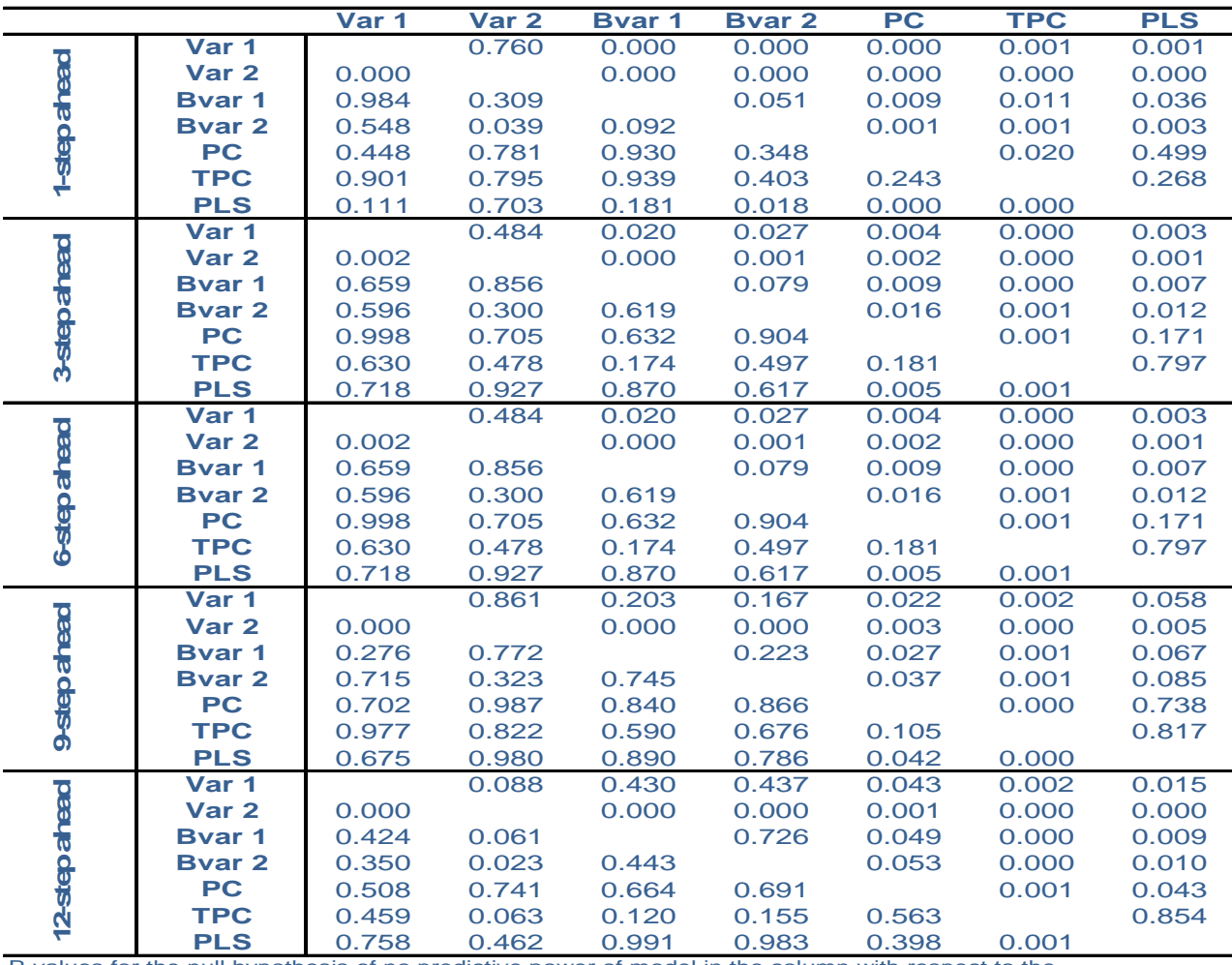

P-values for thenull hypothesis of no predictive power of model in the column with respect to the model in the row.

P-values for the null hypothesis of no predictive power of model in the column with respect to the model in the row.

## Concluding remarks and research agenda

- $\bullet$  Findings:
	- Best relative performance for 6-step ahead forecast
	- Rolling regression models outperform recursive models
	- $\checkmark$  PLS performance is poor and TPC display the best results
- • Research agenda:
	- Factor model and PLS: other approaches and algorithms
	- Checking the robusteness of the results over different samples
	- $\checkmark$  Quarterly data, combining frequencies and missing values
	- Other methods: BMA and bagging